「コンパイラ」ノート (2024年度, ⓒ 関西学院大学 石浦 菜岐佐)

http://ist.ksc.kwansei.ac.jp/*∼*ishiura/cpl/

## **6** 構文解析

- *♣* 「構文解析」とはどんなものか
- *♣* 再帰的下降解析法
- *♣* 記号表とその役割

# **6.1** 構文解析とは

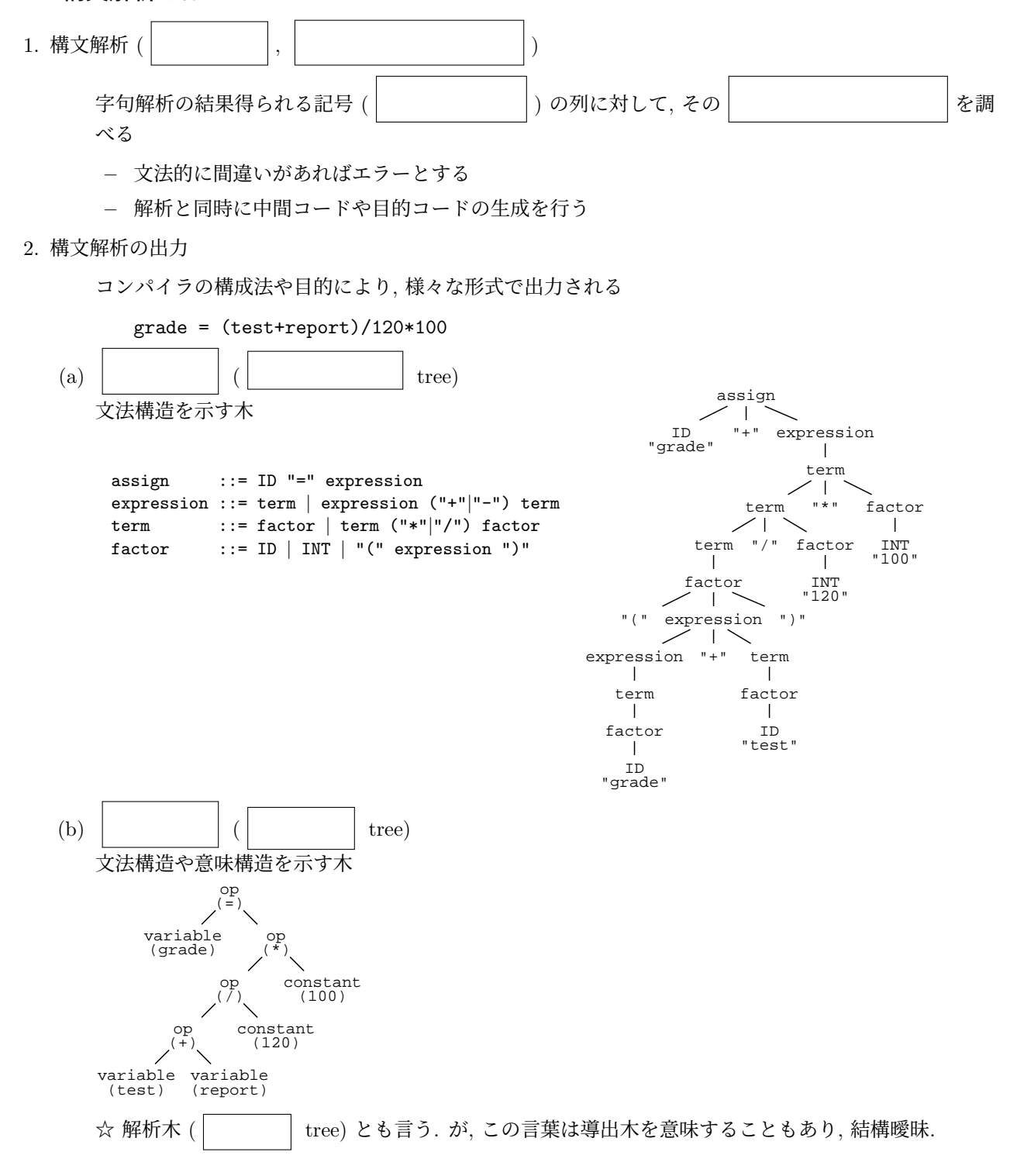

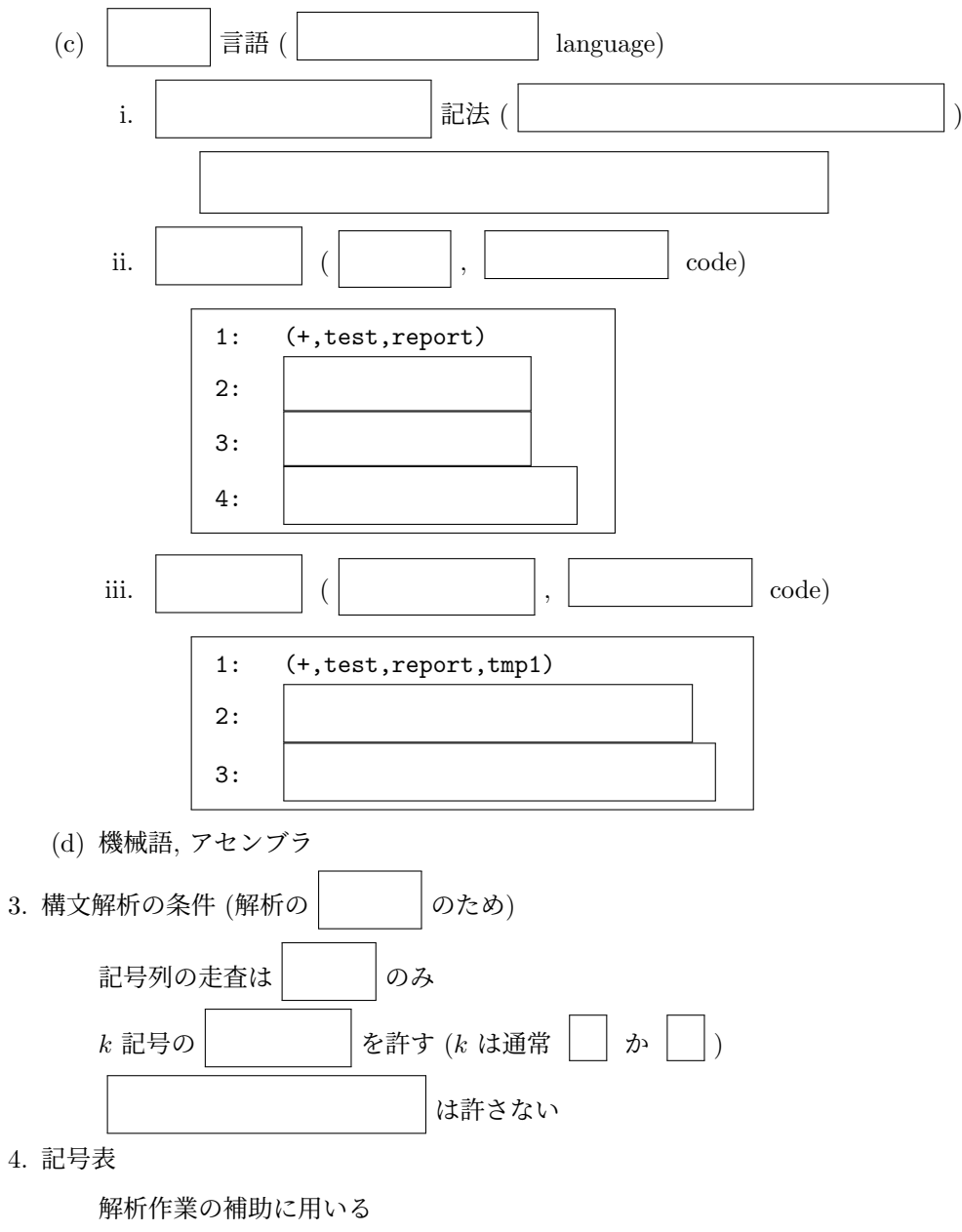

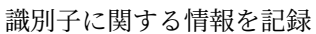

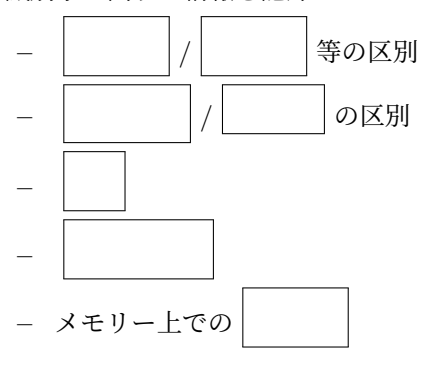

## **6.2** 再帰的下降解析法

#### **6.2.1** 用語

次のような文法

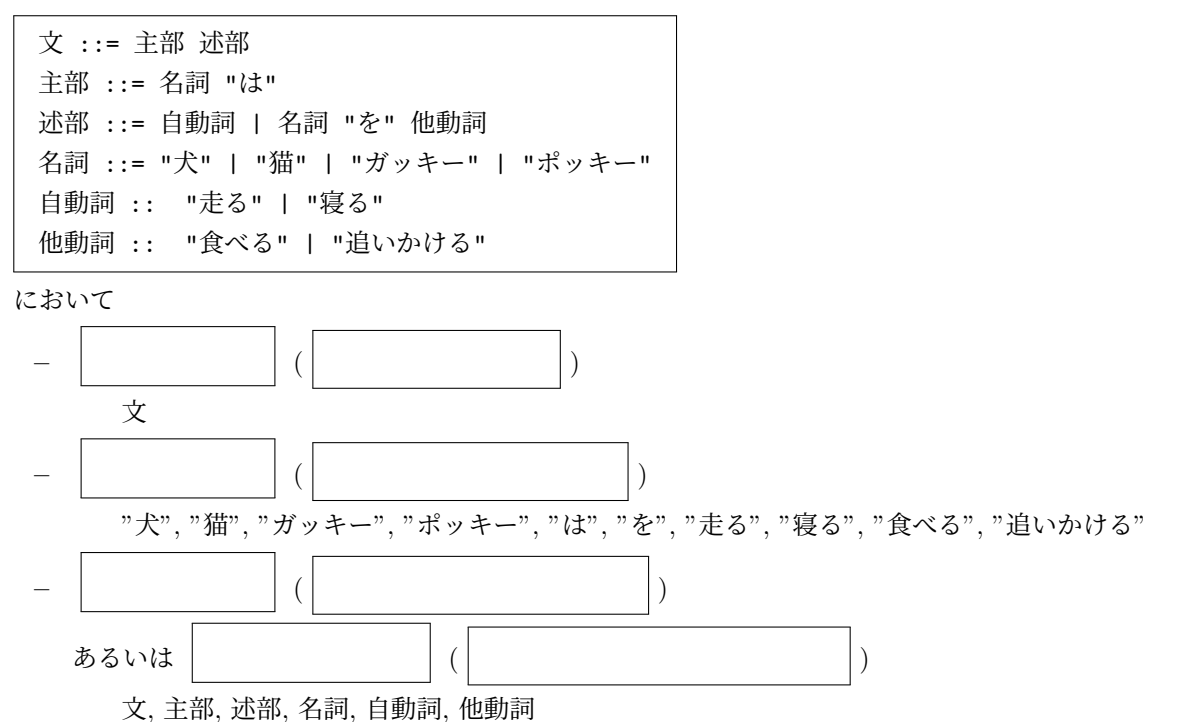

**6.2.2** 下降解析と上昇解析

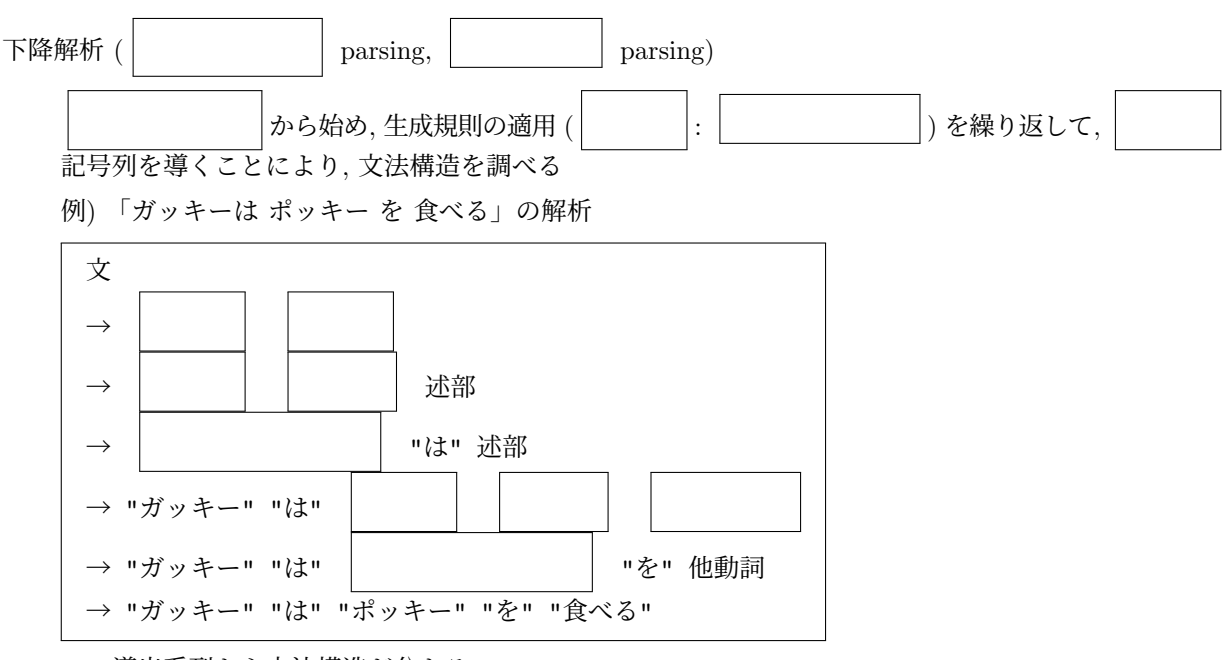

この導出系列から文法構造が分かる

導出系列を求めながら, 解析木, 中間言語, 機械語などを出力する

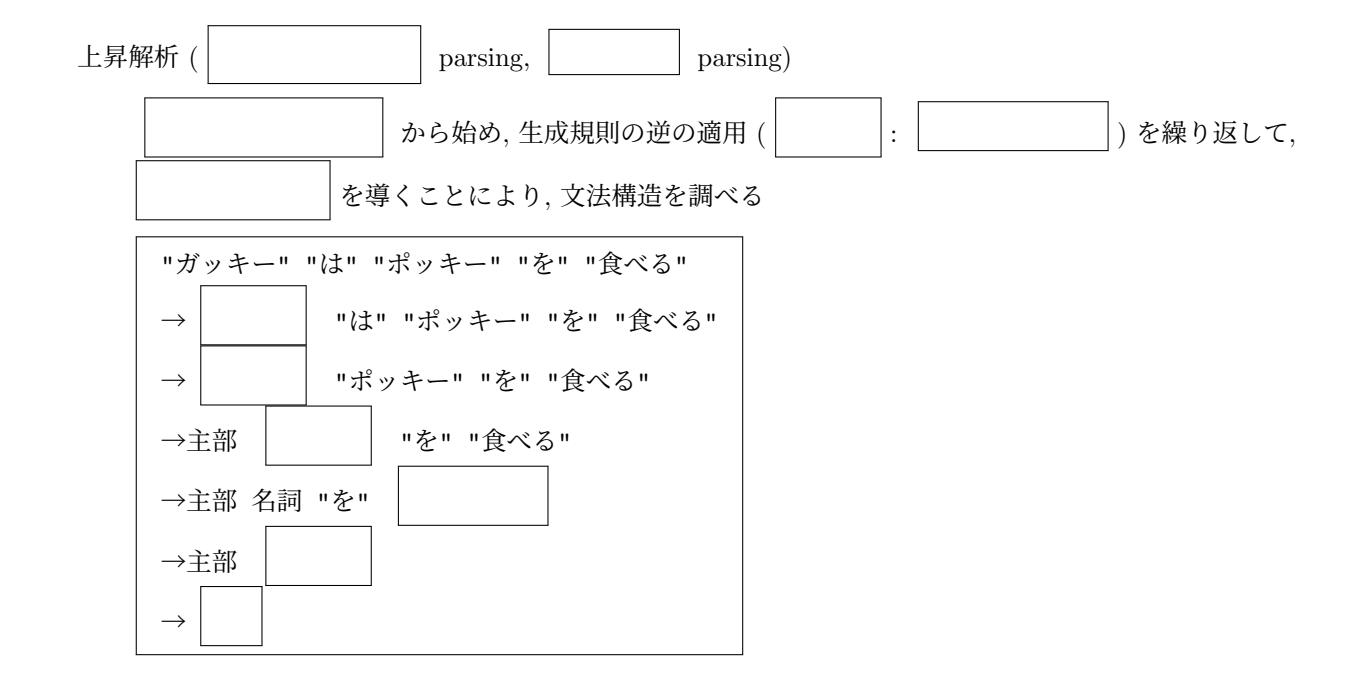

#### **6.2.3** 再帰的下降解析法

*}*

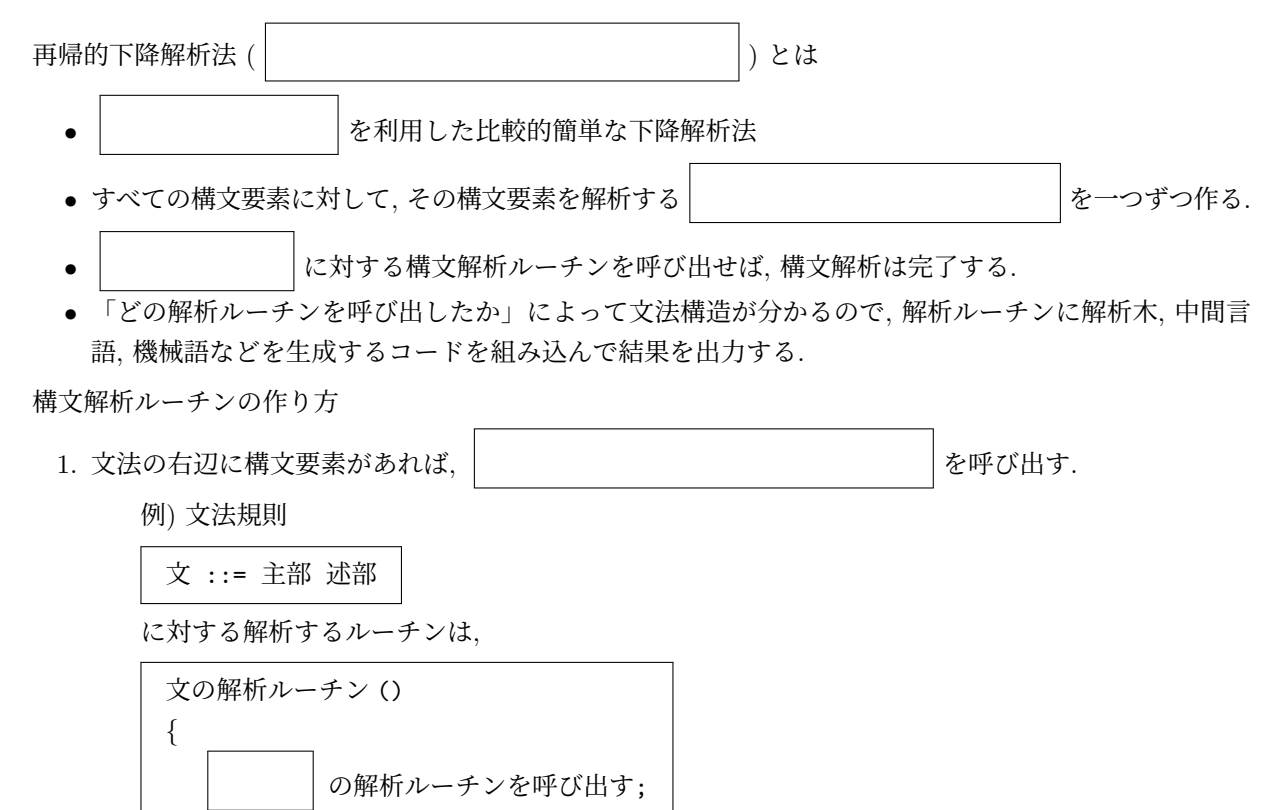

の解析ルーチンを呼び出す;

 $2.$ 文法の右辺に終端記号があれば、解析中の記号列の オンチャング かその終端記号と一致しているか調

べる. 一致していればその記号を読み飛ばし, 解析を続ける. 一致していなければ とする.

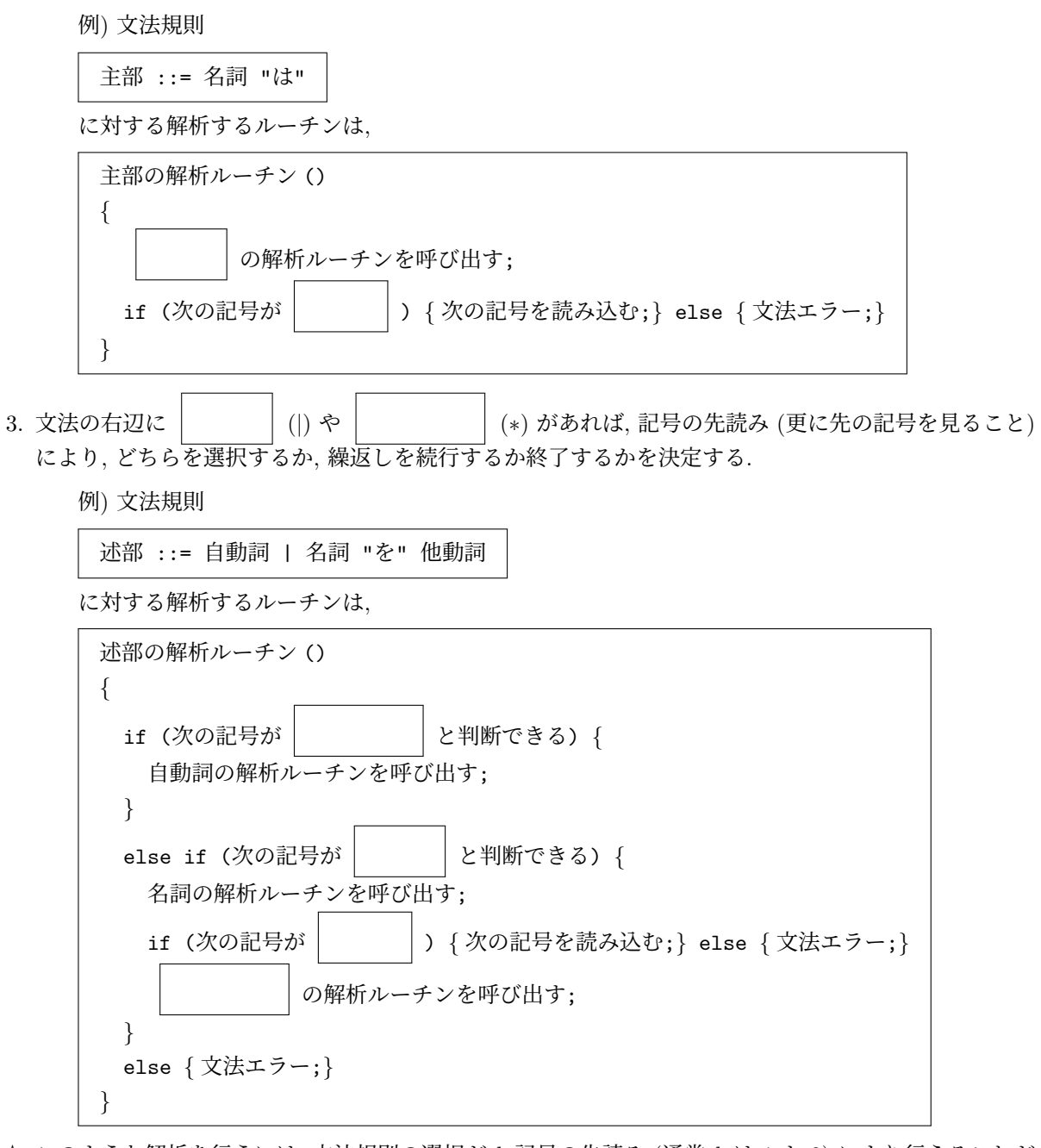

☆ このような解析を行うには, 文法規則の選択が *k* 記号の先読み (通常 *k* は 1 か 2) により行えることが 必要になる. このような文法を | | 文法という.

## **6.2.4 mini-C** の構文解析の例

1. 「while 文」の解析

文法規則 (BNF) は

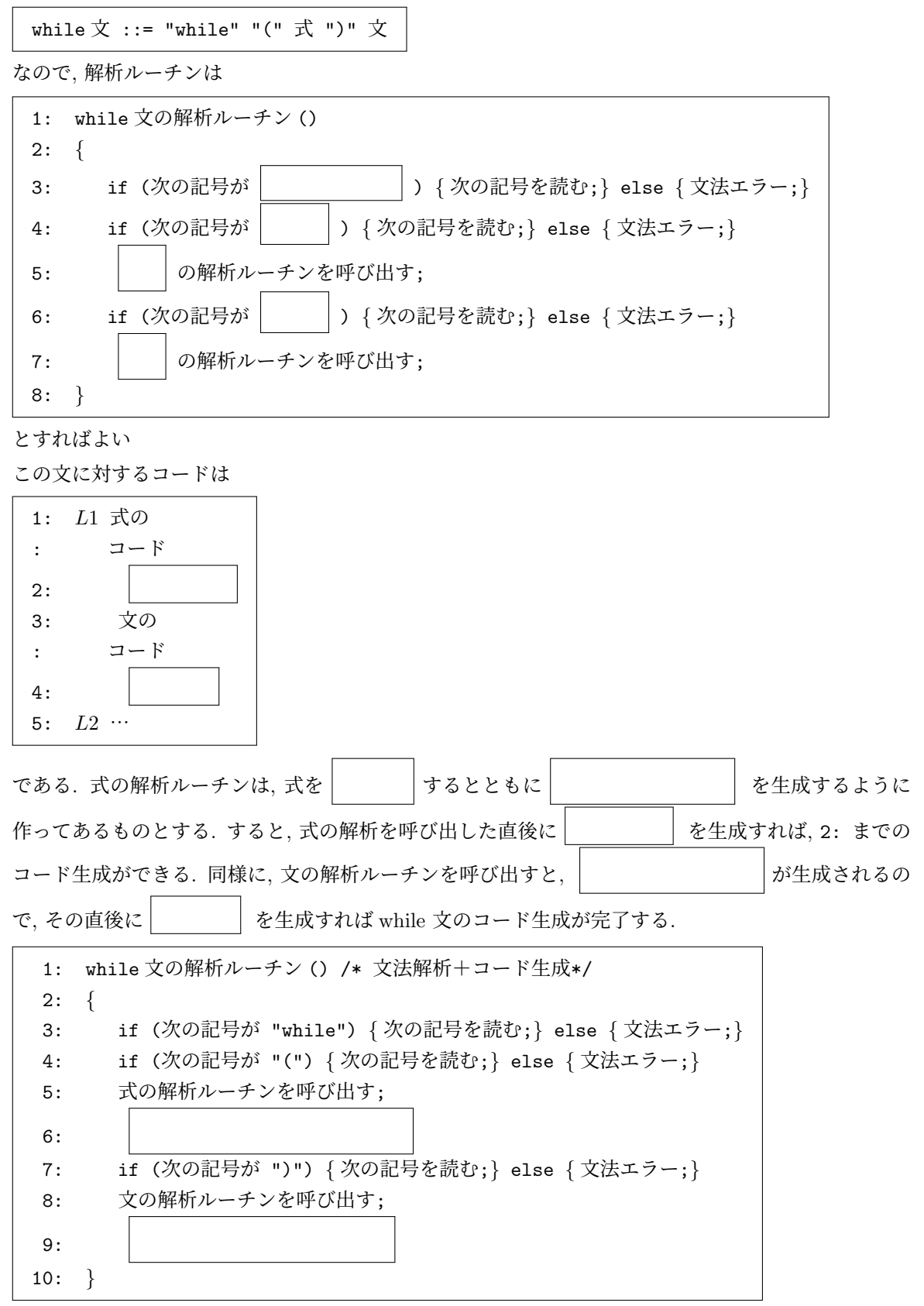

ただし, "BZ *L*2" を生成する時点では *L*2 の番地が分かっていないので, 工夫が必要 (詳細は演習 で).

2. 「文」の解析

BNF は

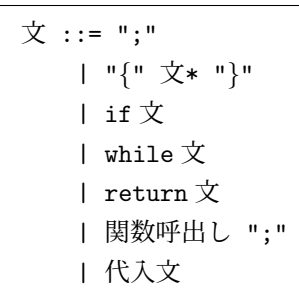

なので, 解析ルーチンは

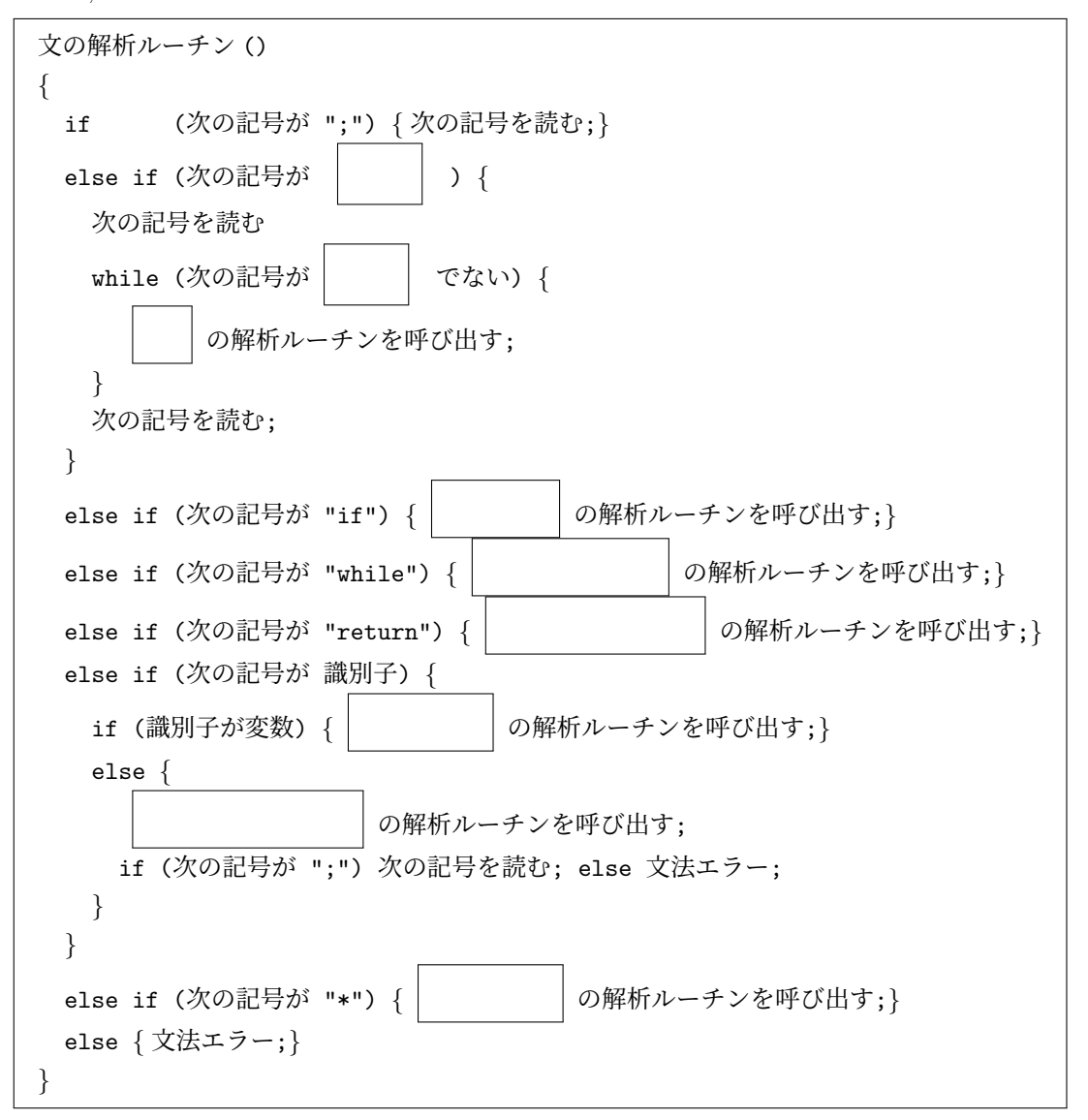

とすればよい

「文の解析ルーチン」の中から「文の解析ルーチン」自身が呼び出されている (先頭の記号が "*{*" の場 合). このように、文法中に | アンチーニー | があると再帰呼出しが発生する.

3. 「プログラム」全体の解析

元の BNF

```
プログラム ::= ( 関数宣言 | 変数宣言 ";" )*
変数宣言 ::= 型 "*"* ID ( "[" INT "]" )*
関数宣言 ::= 型 "*"* ID "("
         (ε | 変数宣言 ( "," 変数宣言 )* ) ")"
         関数本体
```
では, 1 記号先読みでは「関数宣言」と「変数宣言」のどちらで解析していいのかわからず, プログラ ムが書けない.

そこで, 文法を次のように変更すると, プログラムが書けるようになる.

```
プログラム ::= ( 宣言頭部 ( 関数宣言尾部 | 変数宣言尾部 ";" ) )*
宣言頭部 ::= 型 "*"* ID
変数宣言尾部 ::= ( "[" INT "]" )*
関数宣言尾部 ::= "(" (ε | 変数宣言 ( "," 変数宣言 )* ) ")"
            関数本体
```
☆ 実際にはこのように構文解析手法に応じて文法を修正することが必要になる. 再帰的下降解析で処理できるように変更した BNF は, 演習の付録参照.

### **6.3** 記号表

記号表の必要性

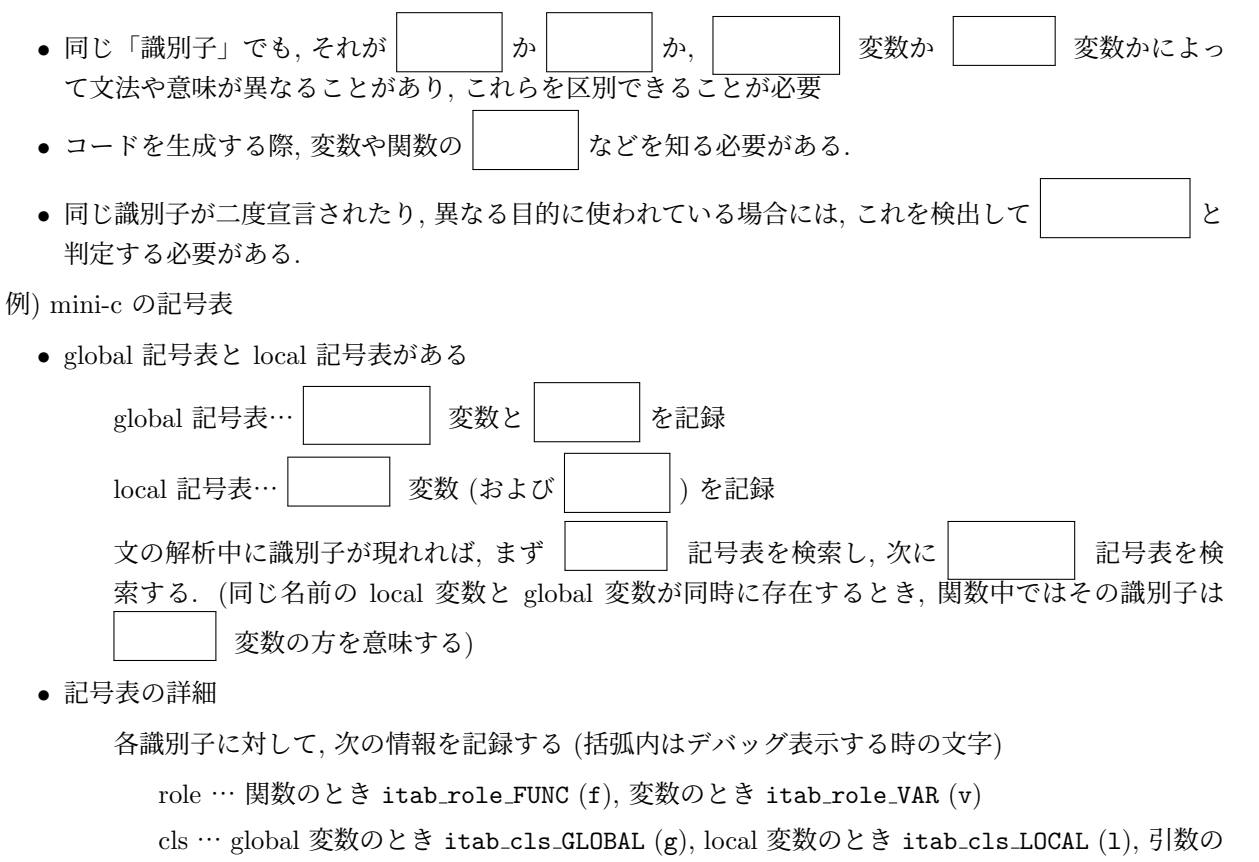

とき itab cls ARG (a),

basetype … 識別子が int, int\*, int\*\*, *· · ·* と宣言されているとき itab basetype INT (i) とす る. char, char\*, char\*\*, *· · ·* と宣言されているときには itab basetype CHAR (c) とする.

```
ptrlevel … 宣言の型に "*" がいくつついているか
argc … 関数の場合にはその引数の数. 変数の場合には配列の次元数 (通常の変数の場合には 0)
aref … 配列変数のとき, 配列表へのインデックス
address … 変数の場合にはその番地. 関数の場合には先頭番地.
size … 変数の場合には主記憶において占めるワード数. 関数の場合にはコードの長さ
```
*•* 配列表

変数が配列変数の場合, その各次元の情報を記録する

記録する情報はその次元の最大値 (max) と, 要素サイズ (elementsize) 配列変数の d 次元の情報は, 配列表の (aref の値)+d の位置に登録される 例えば, 宣言が int a[3][10][8] であれば, 表は次のようになる.

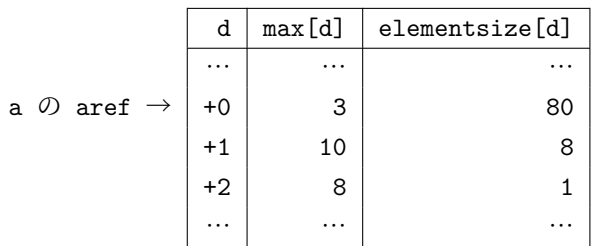

すなわち, a[i][j][k] の個々の要素は整数なのでサイズは 1. (注: 実際の c 言語では 2 (バイト) や 4 (バイト) だったりするが, mini-c ではすべてサイズ 1 として扱う.) 従って, elementsize[2]=1 となる

a[i][j] の各要素は「整数 8 個の配列」と考えることができる. elementsize[1]=max[2] × elementsize $[2] = 8$  となる.

同様に, a[i] の各要素は「整数 8 個の配列が 10 個集まったもの」と見ることができる. 従って, elementsize[0]=max[1] × elementsize[1]=80 となる.

配列全体のサイズは size=max[0] × elementsize[0] で 240 となる.

例) プログラム

```
1: int a;
2: char *b;
3: int **c;
4: char d[15];
5:
6: int e[4][25];
7: char *f[3][7][10];
8:
9: int main()
10: {
11: }
12:
13: int sub1(int p, char *q, int **r, int b)
14: {
15: char x; int *y; int z[10][30];
16: }
```
で, sub1 を解析している際 (15 行目の解析が終った頃) の記号表の内容は下記のとおり.

## global 記号表

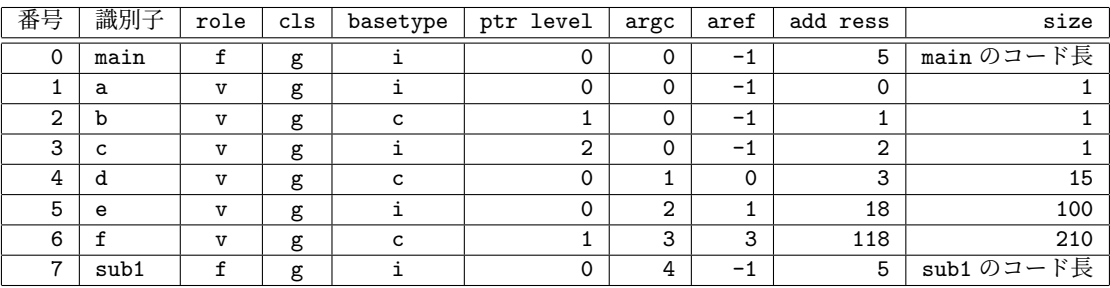

global 配列表

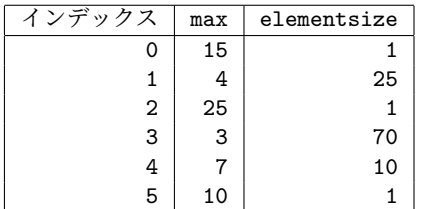

local 記号表

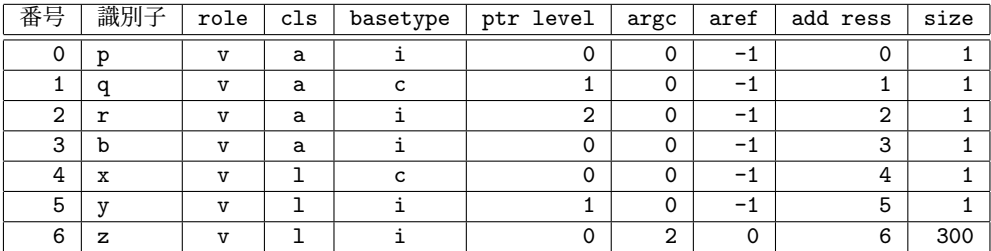

local 配列表

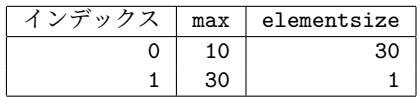

Nagisa ISHIURA